# MPX Multi-Pointer X

# X only supports one mouse and one keyboard.

# MPX fixes that.

# Peter Hutterer "whot"

peter@cs.unisa.edu.au

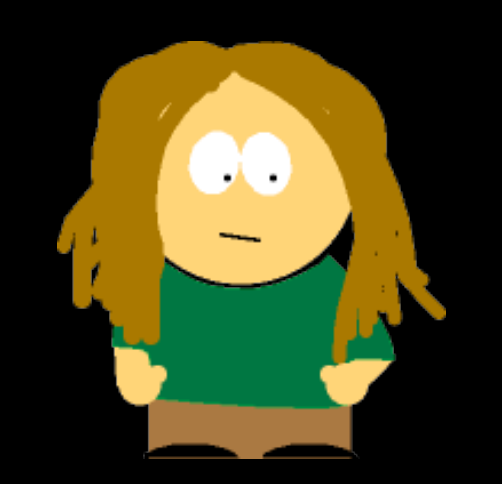

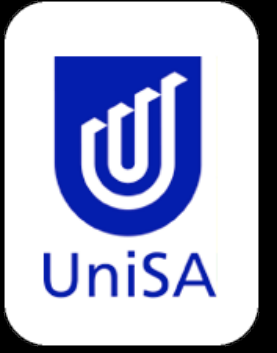

Wearable Computers Lab School of CIS University of South Australia Adelaide,Australia

Multi-user toolkits suck.

# Let's put multiple cursors into X!

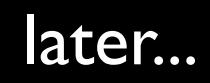

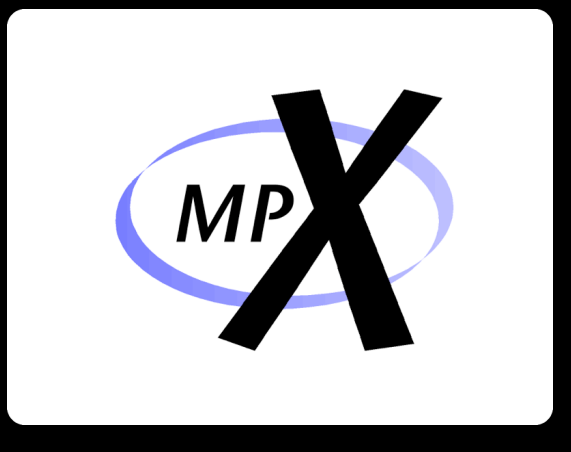

Each pointer device has a cursor.

- Each pointer device acts like a core pointer.
- Each pointer device still acts like a XI pointer.
- Each cursor can have different shapes.
- Each cursor can be queried.
- Each cursor can be warped.
- Enter/Leave events are available for all cursors.
- Each keyboard can have different focus.
- Dynamic pointer-keyboard pairing.

# **We haven't broken anything.**

#### **We haven't broken anything.**

Except a GUI paradigm that exists since 1965.

# Differences between X and MPX

Differences between X and MPX

- Event generation & delivery.
- Mouse cursor rendering.
- Multiple cursor shape handling.
- New protocol requests/events.
- Multiple keyboard foci.

Event delivery in X:

- Driver passes data up with device.
- . XI event is constructed with device.
- Core event is constructed with core pointer.
- Events are enqueued in EQ.
- Event is processed from there.

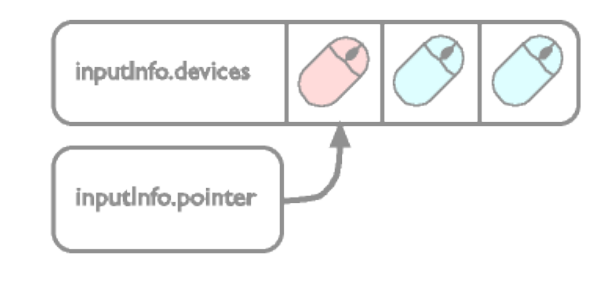

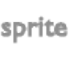

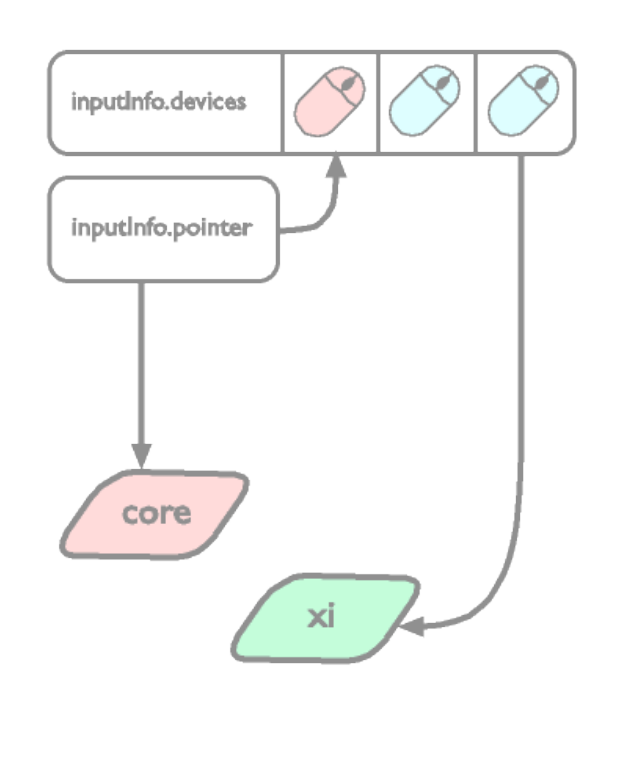

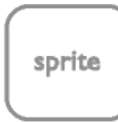

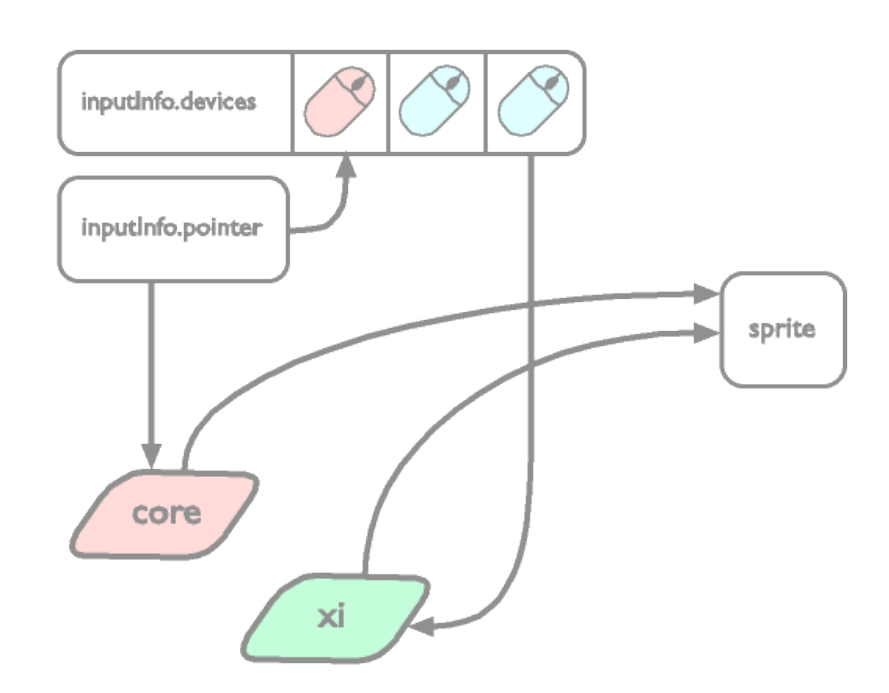

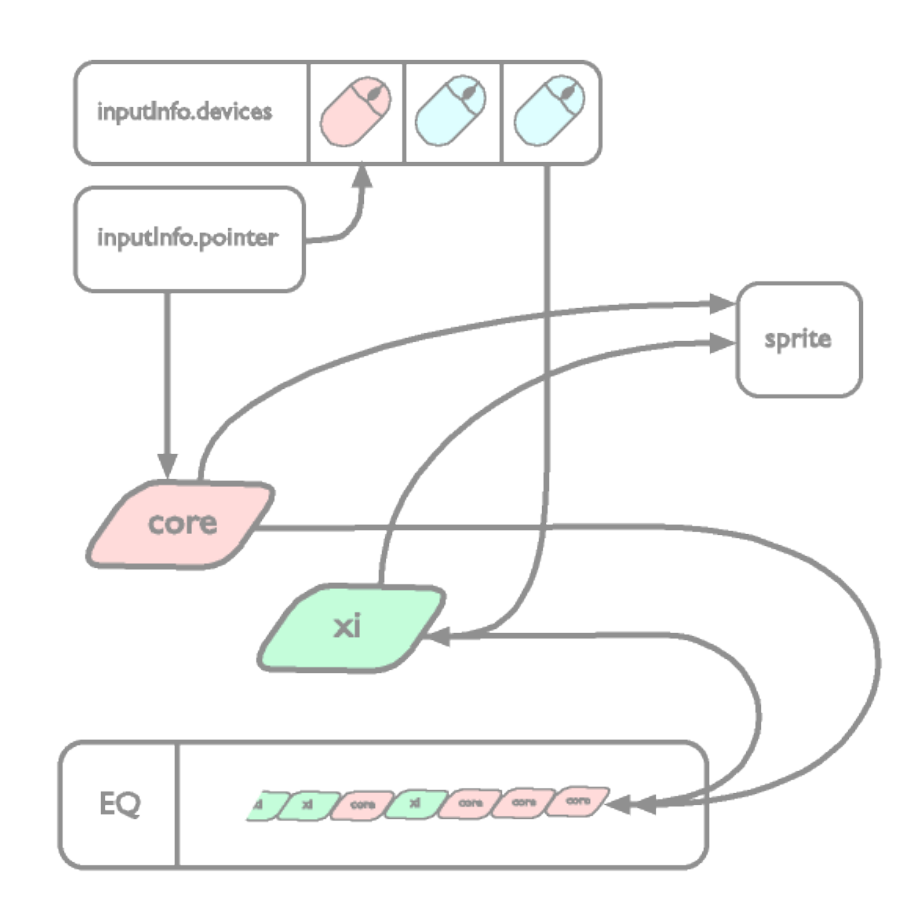

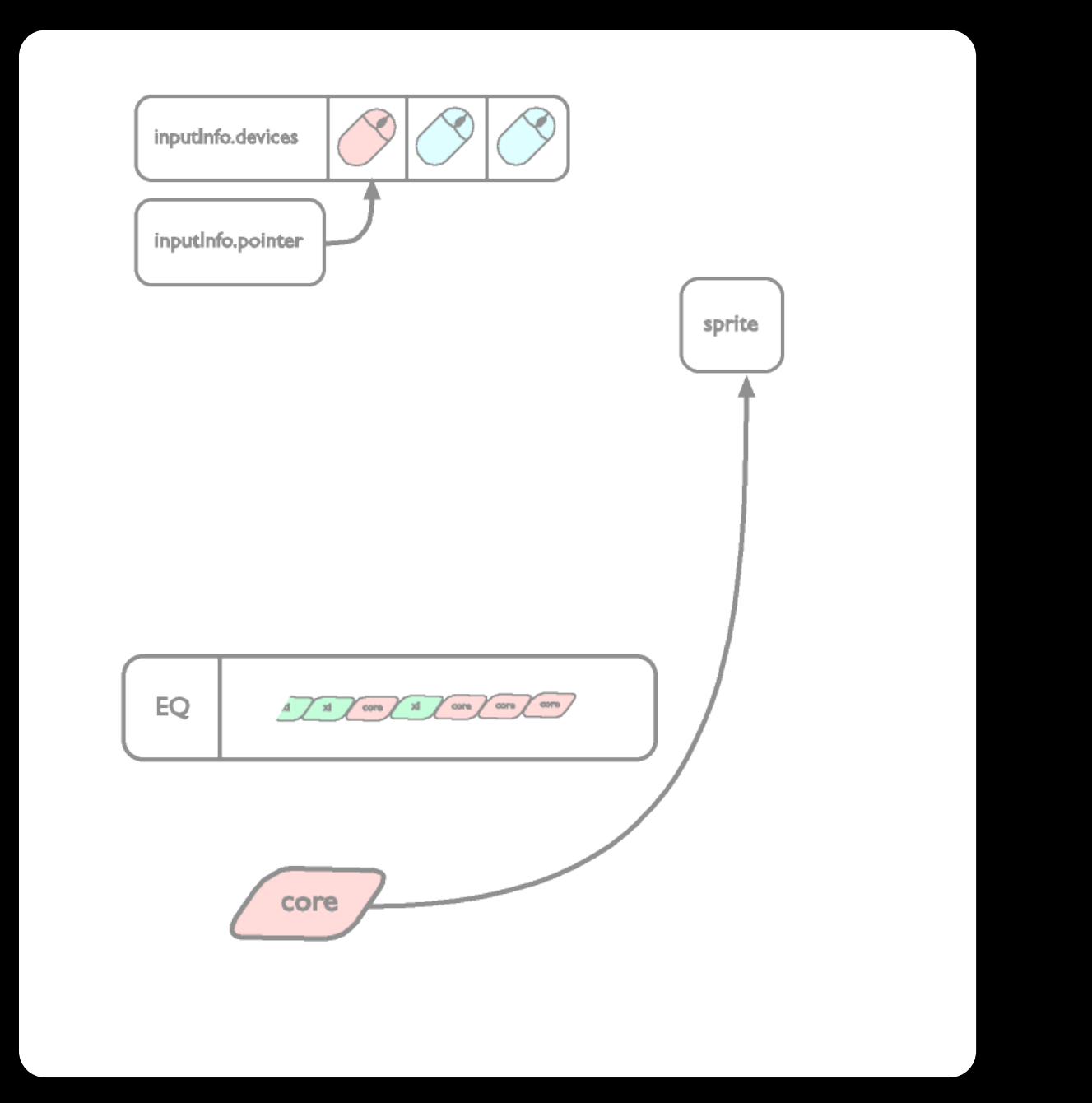

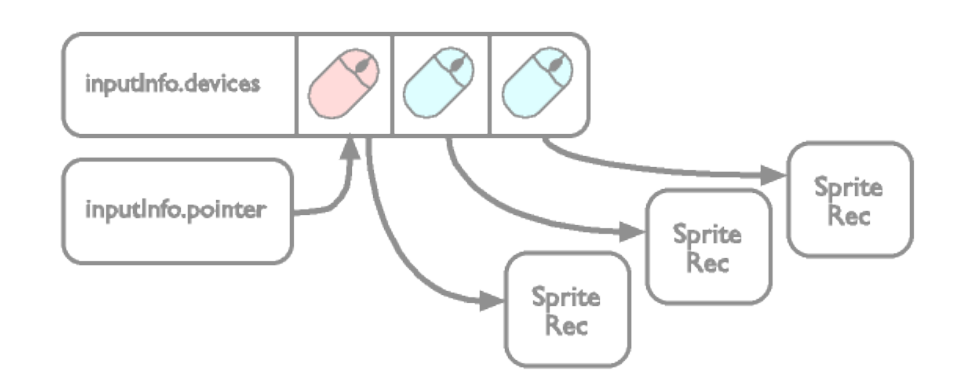

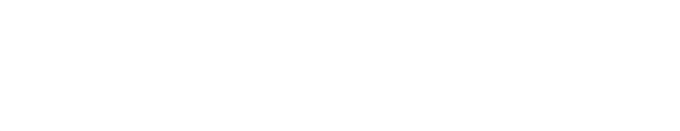

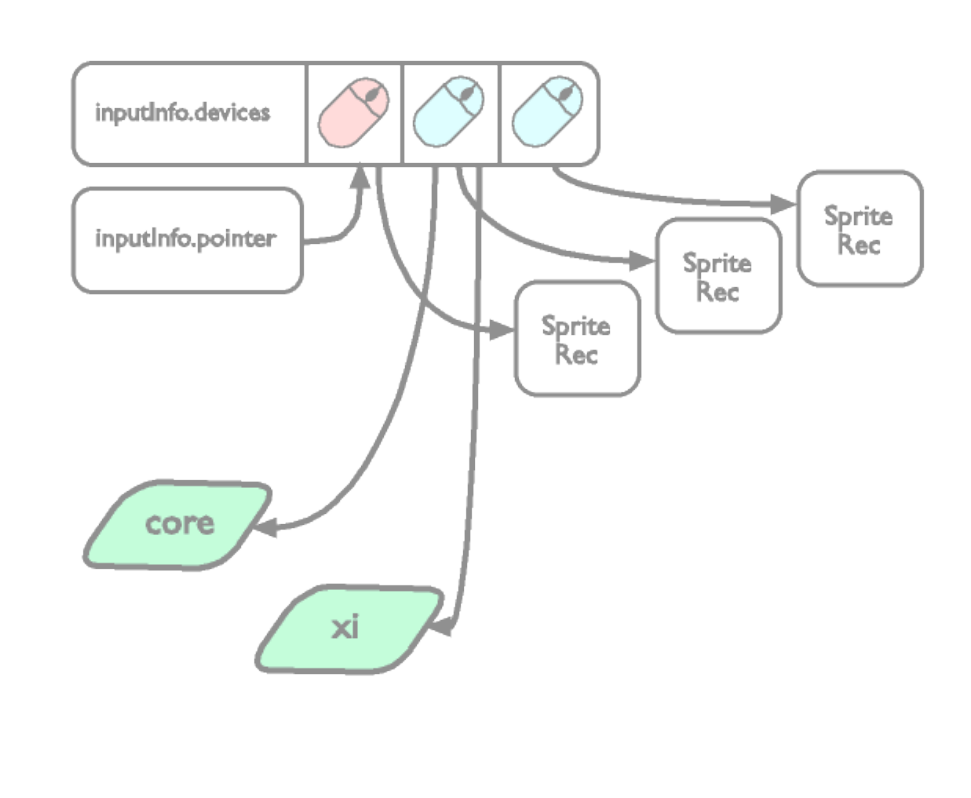

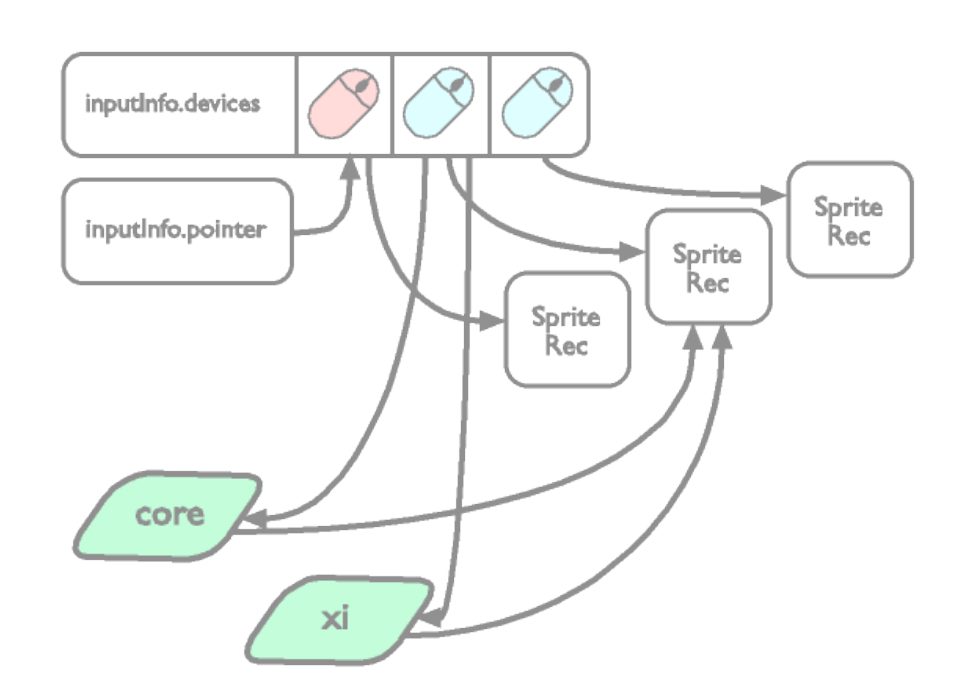

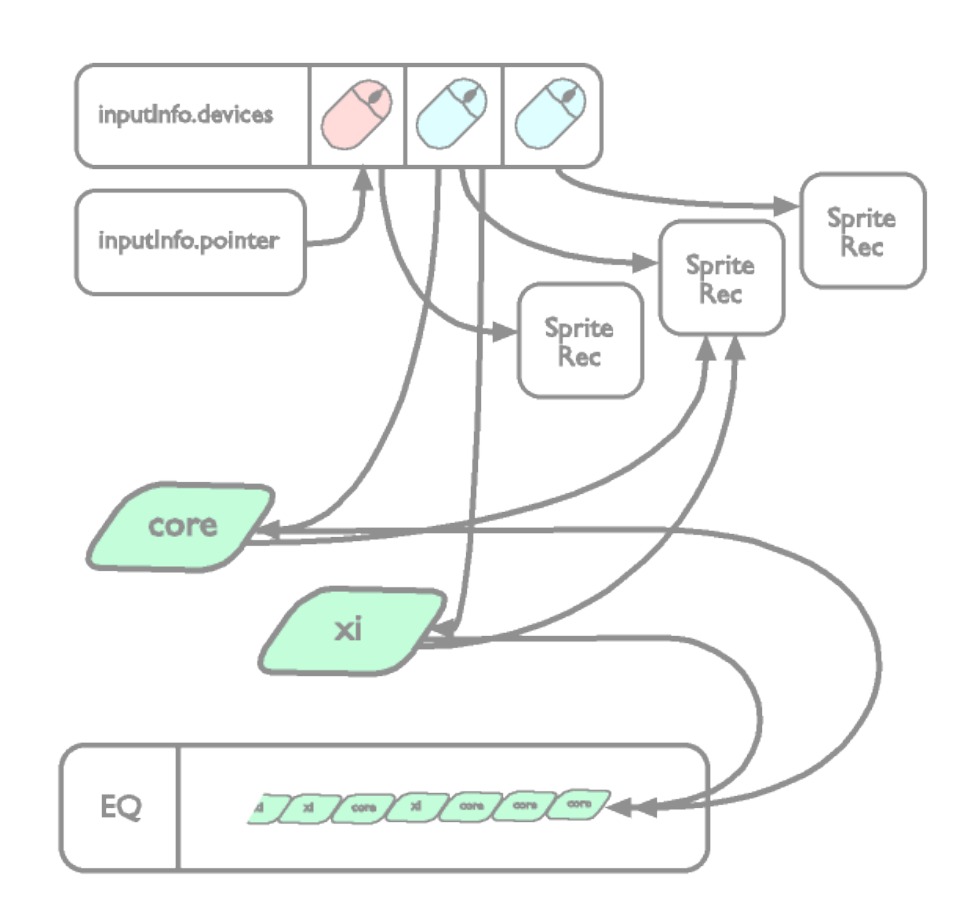

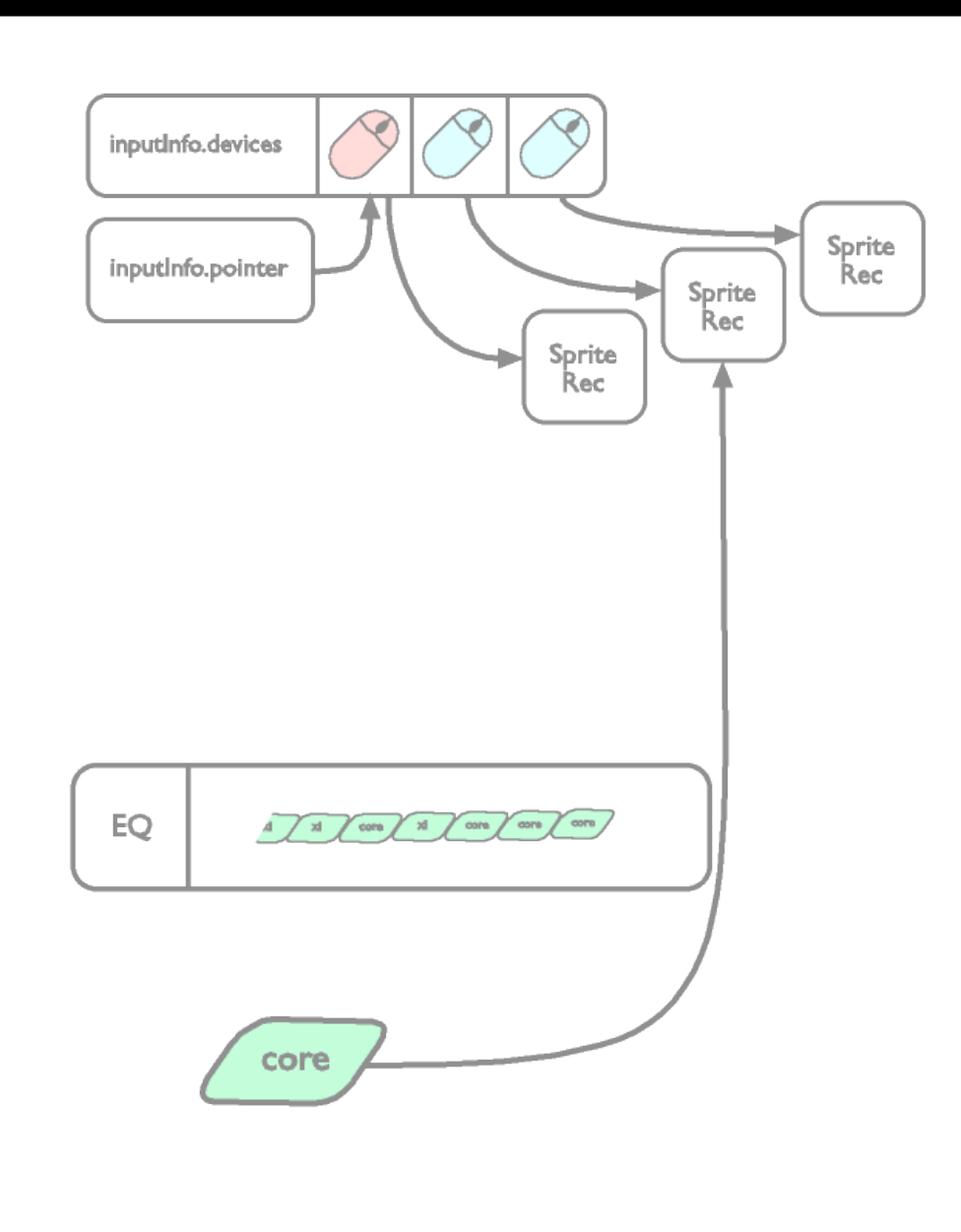

#### • NVIDIA GeForce 7950

- 48 pixel pipes, 16 vertex shaders,
- 76.8 GB per second of memory bandwidth and
- 24 billion texels per second of fill rate on a single card

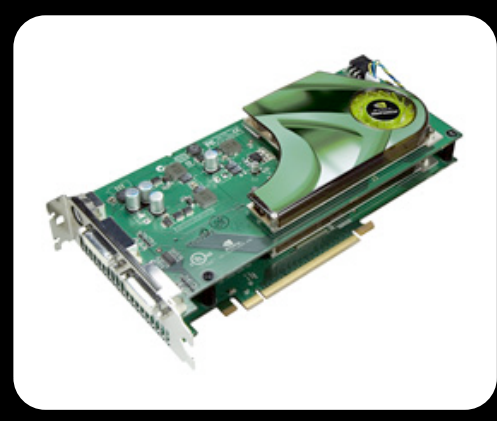

#### • NVIDIA GeForce 7950

- 48 pixel pipes, 16 vertex shaders,
- 76.8 GB per second of memory bandwidth and
- 24 billion texels per second of fill rate on a single card
- One single mouse cursor, max size 64x64 pixels

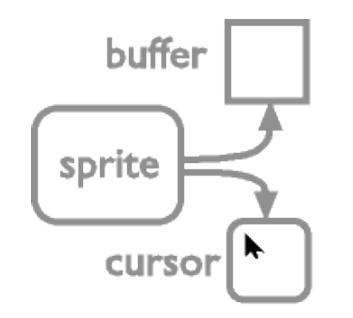

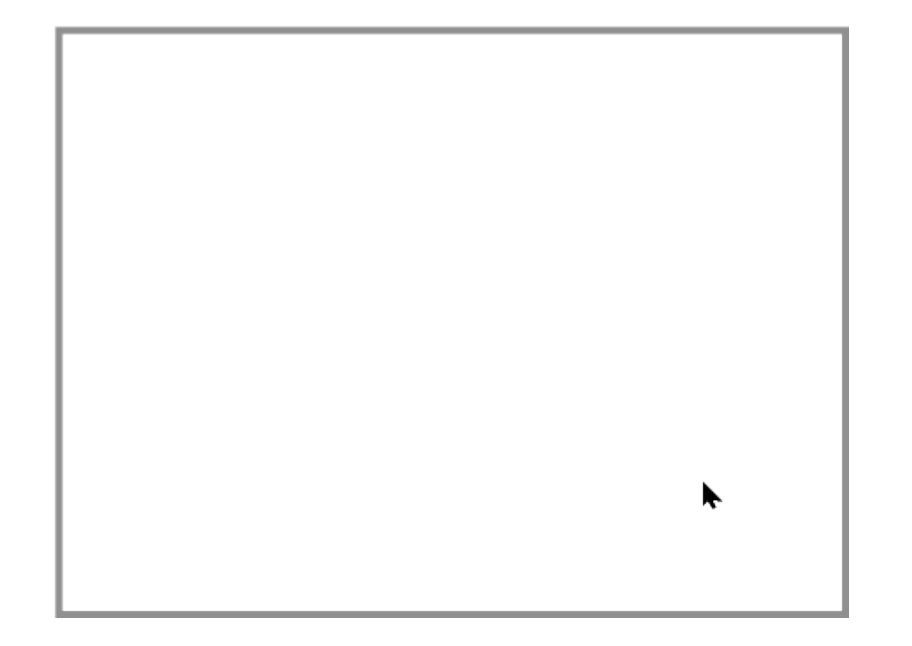

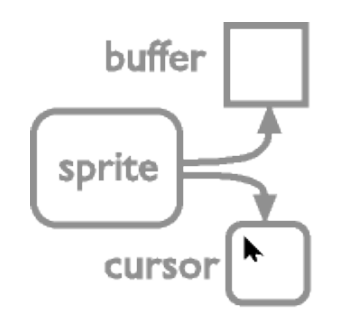

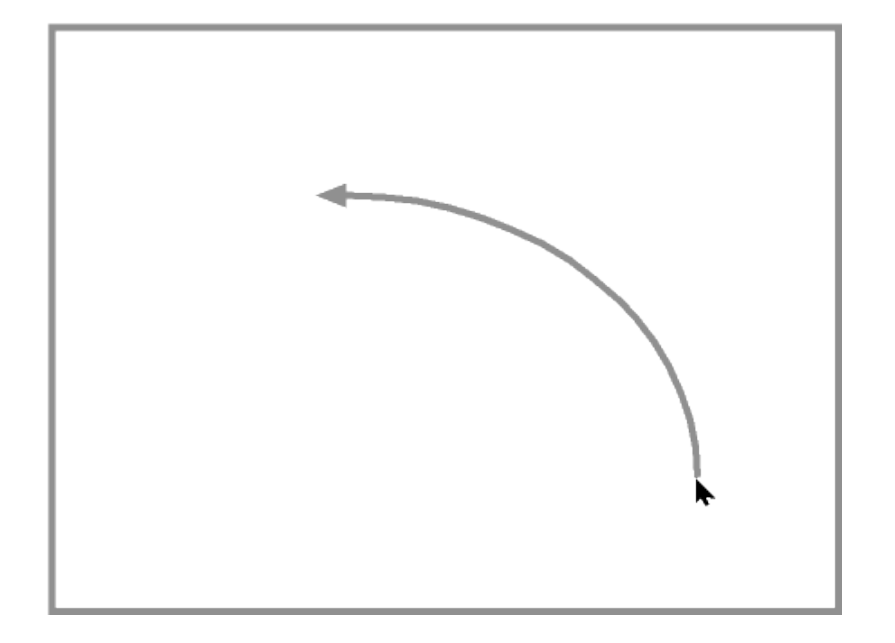

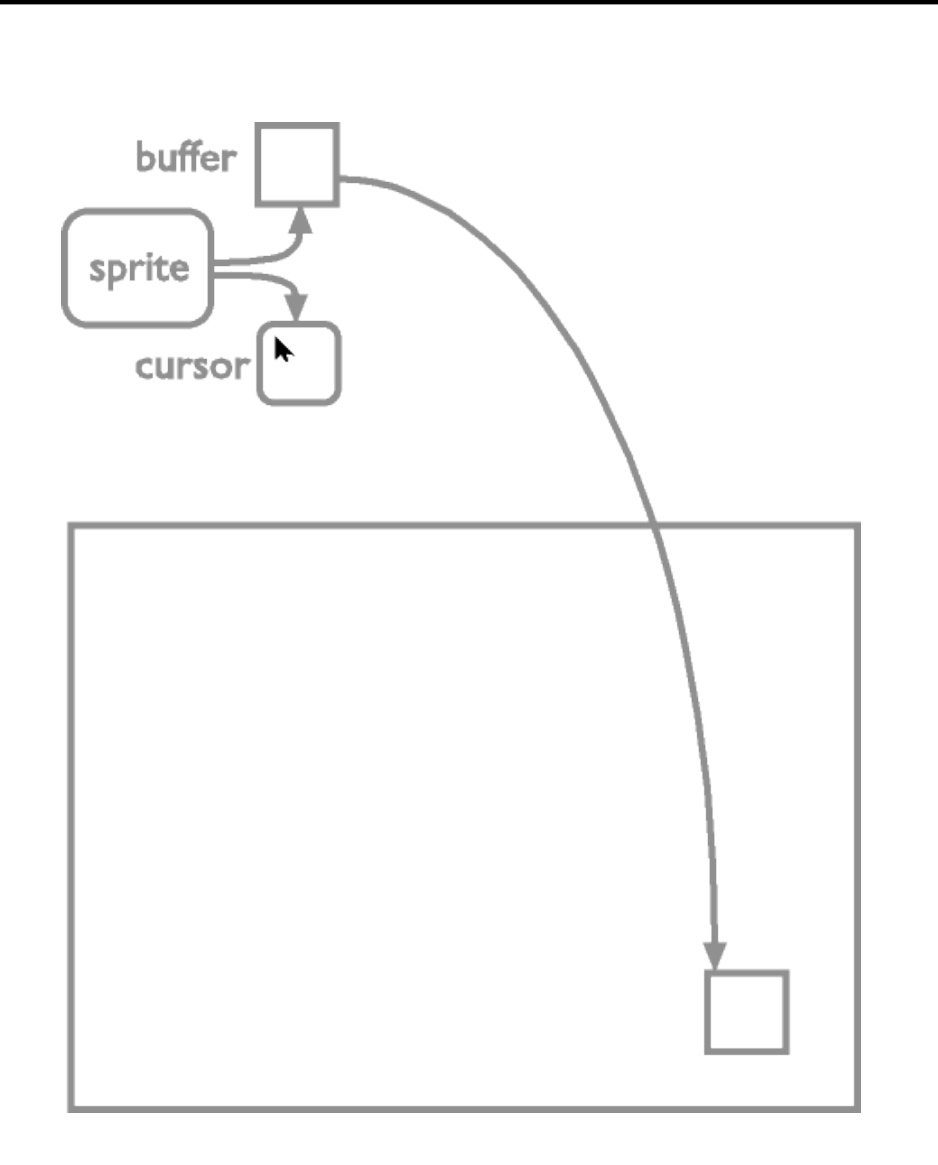

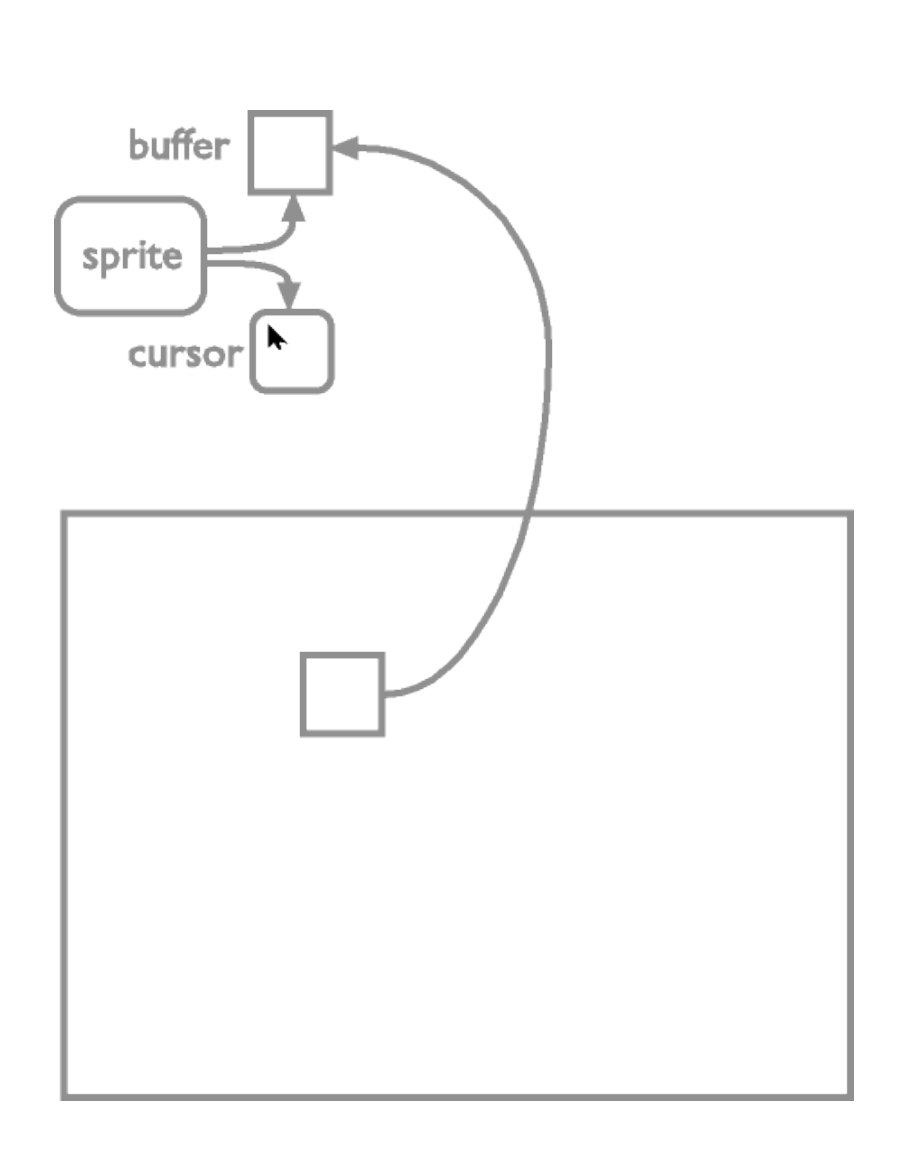

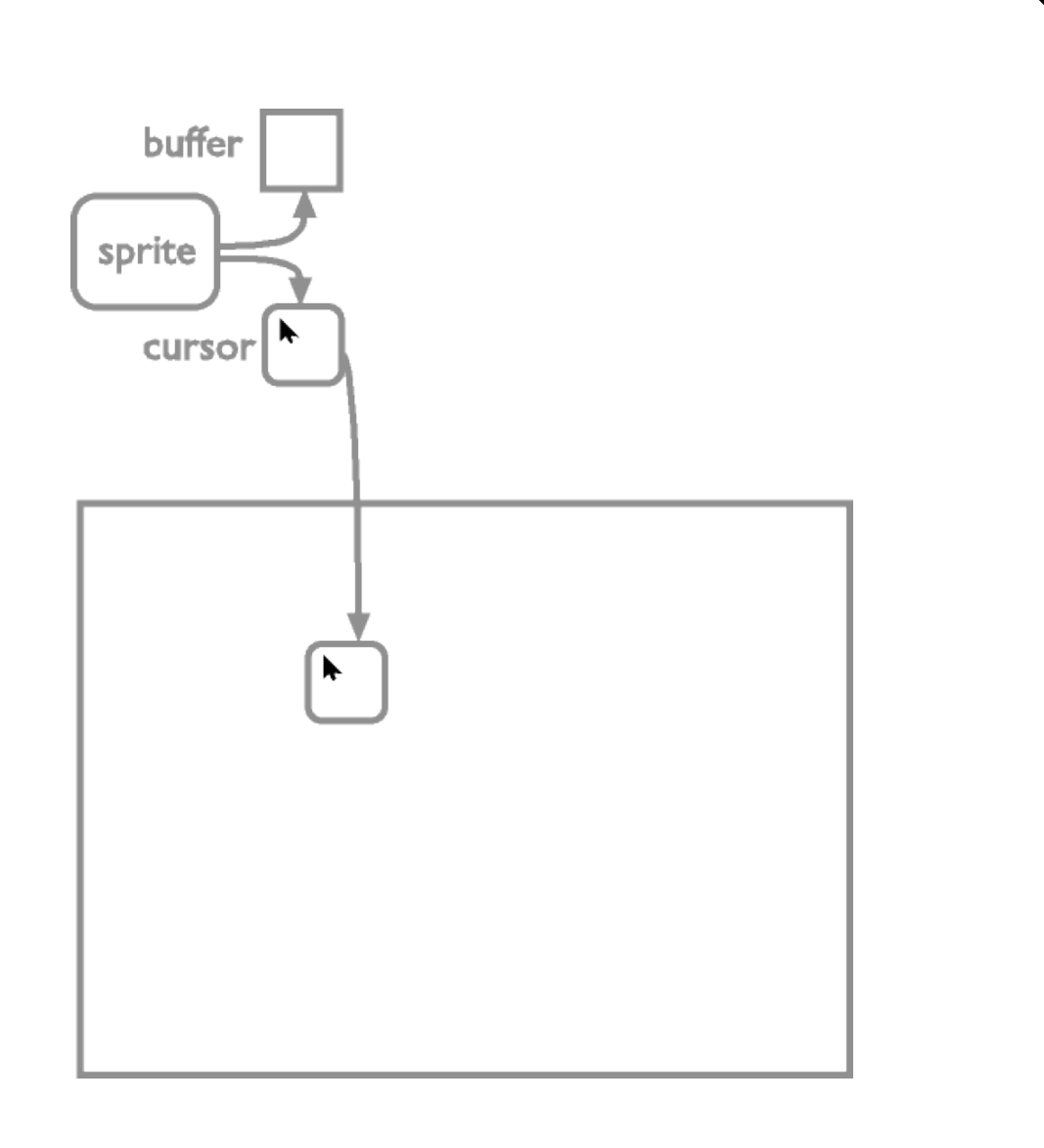

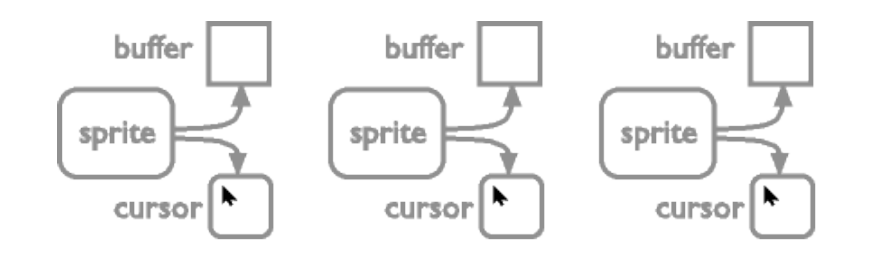

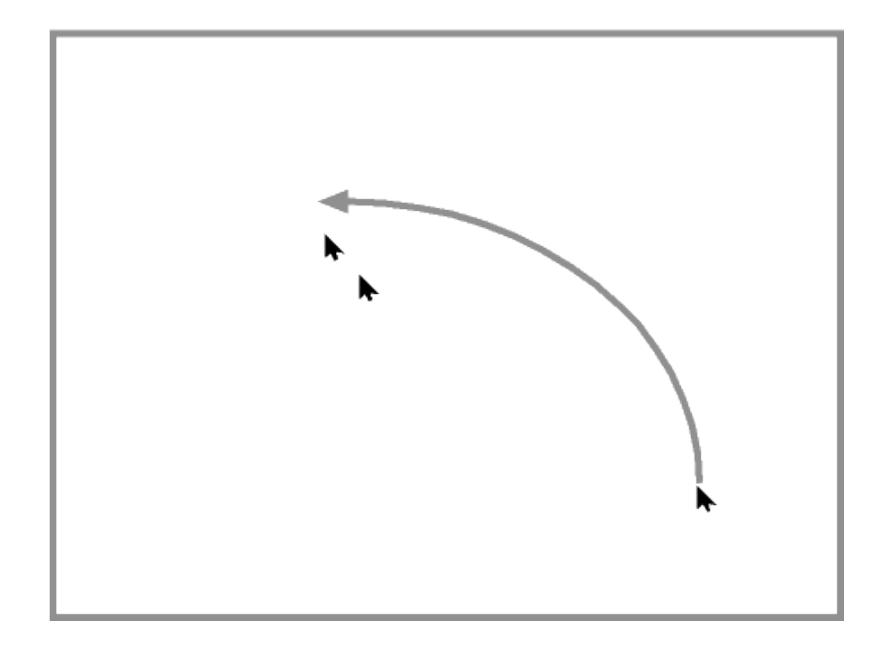

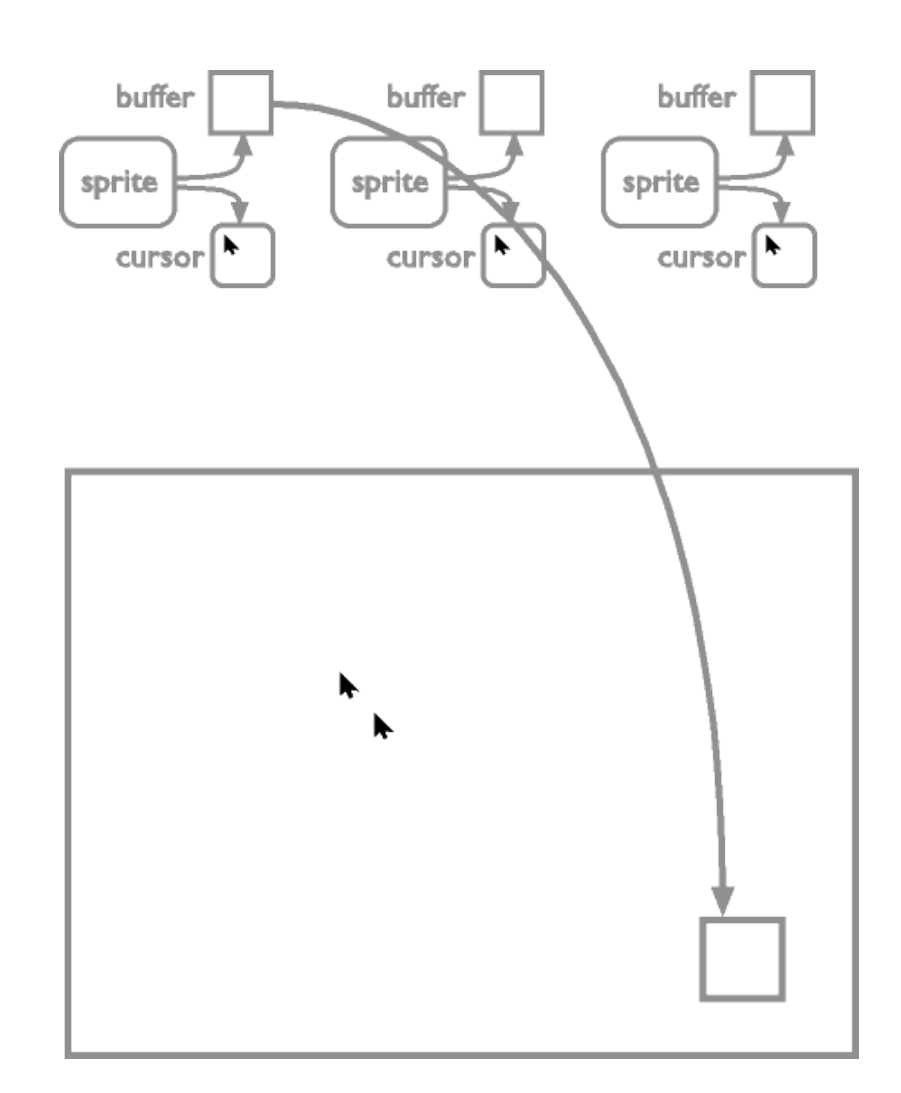

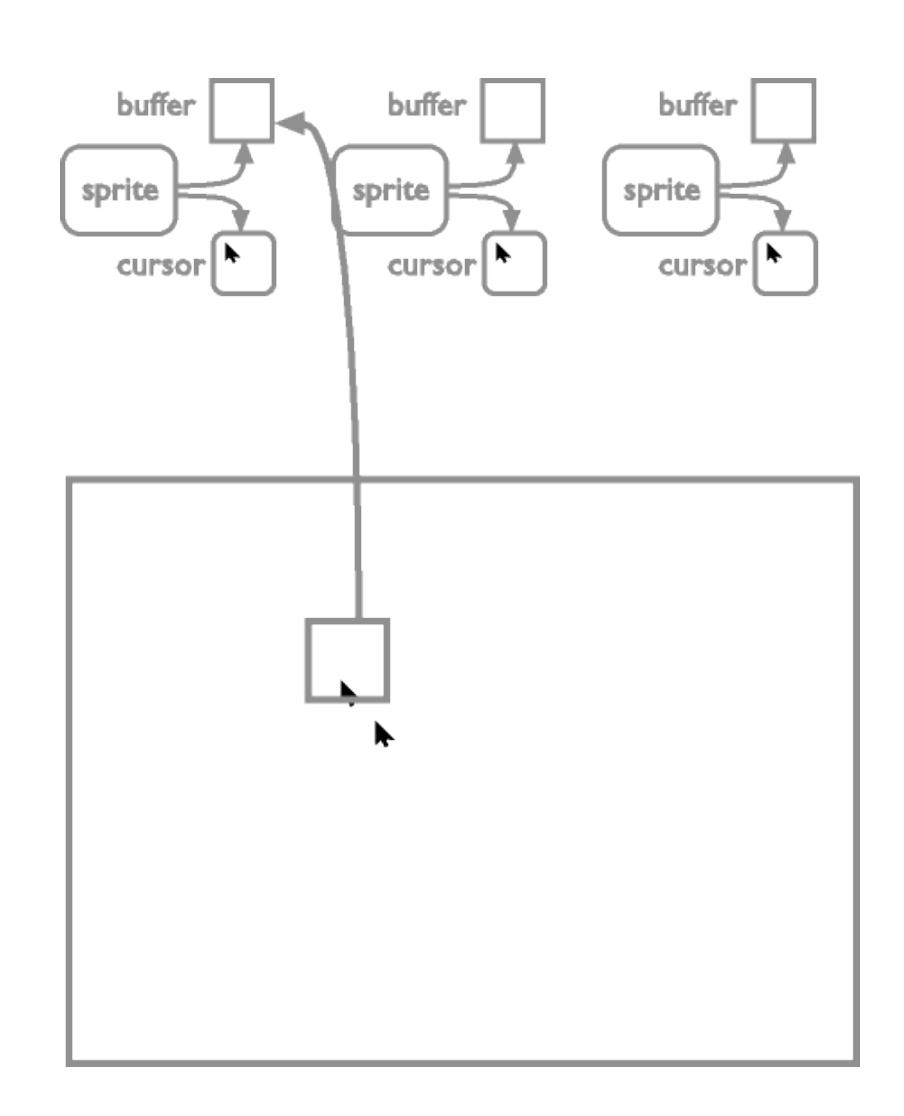

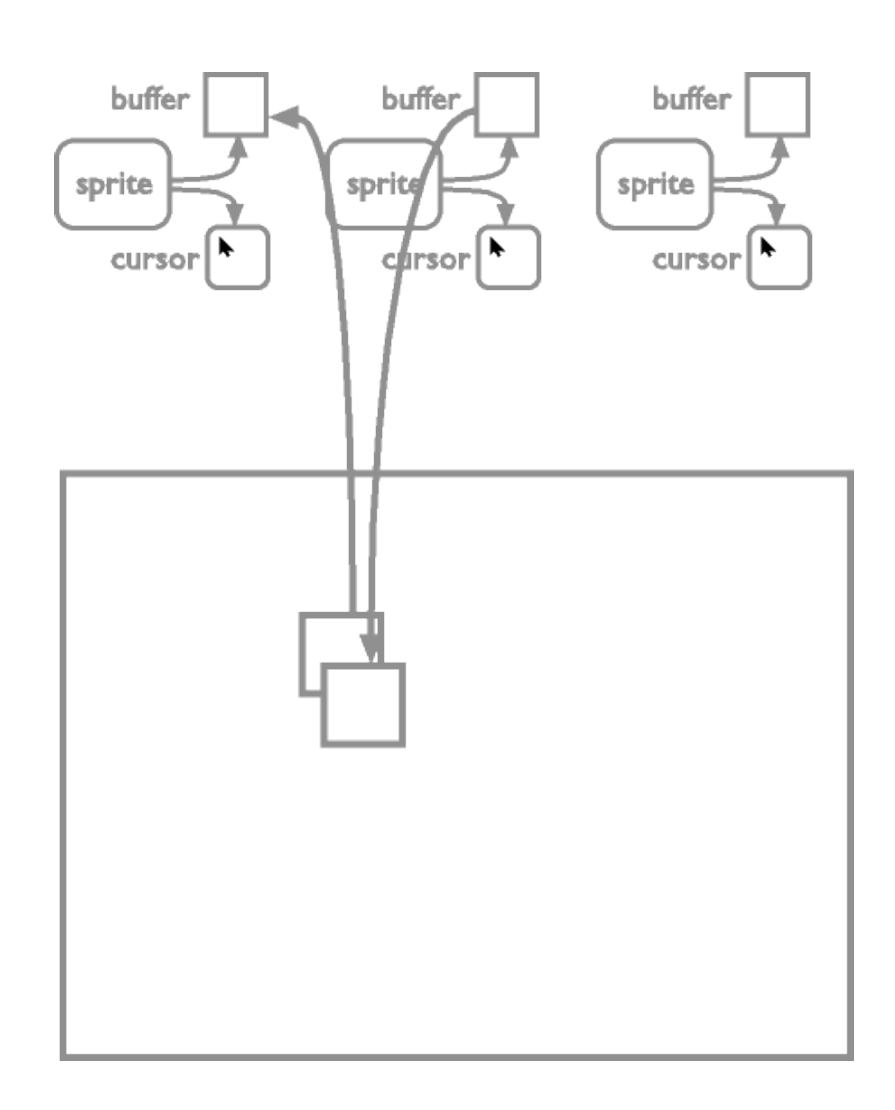

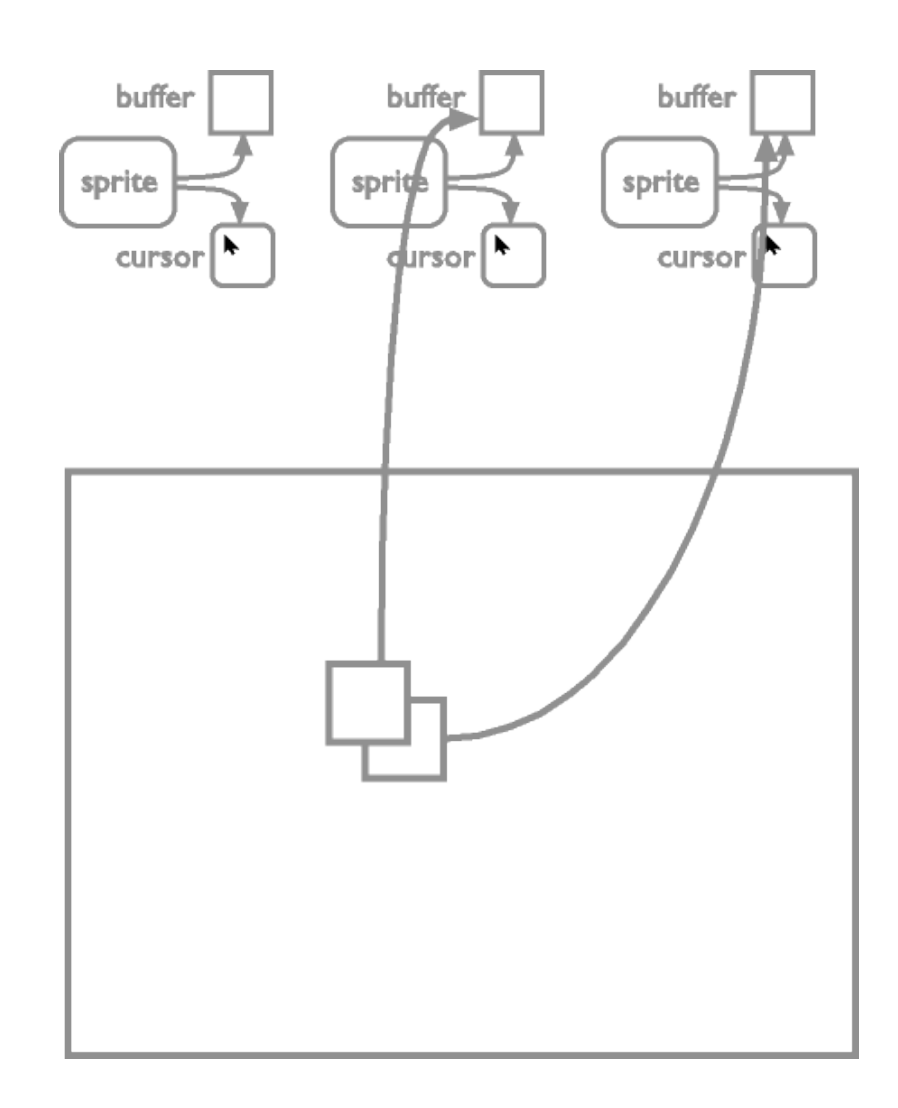

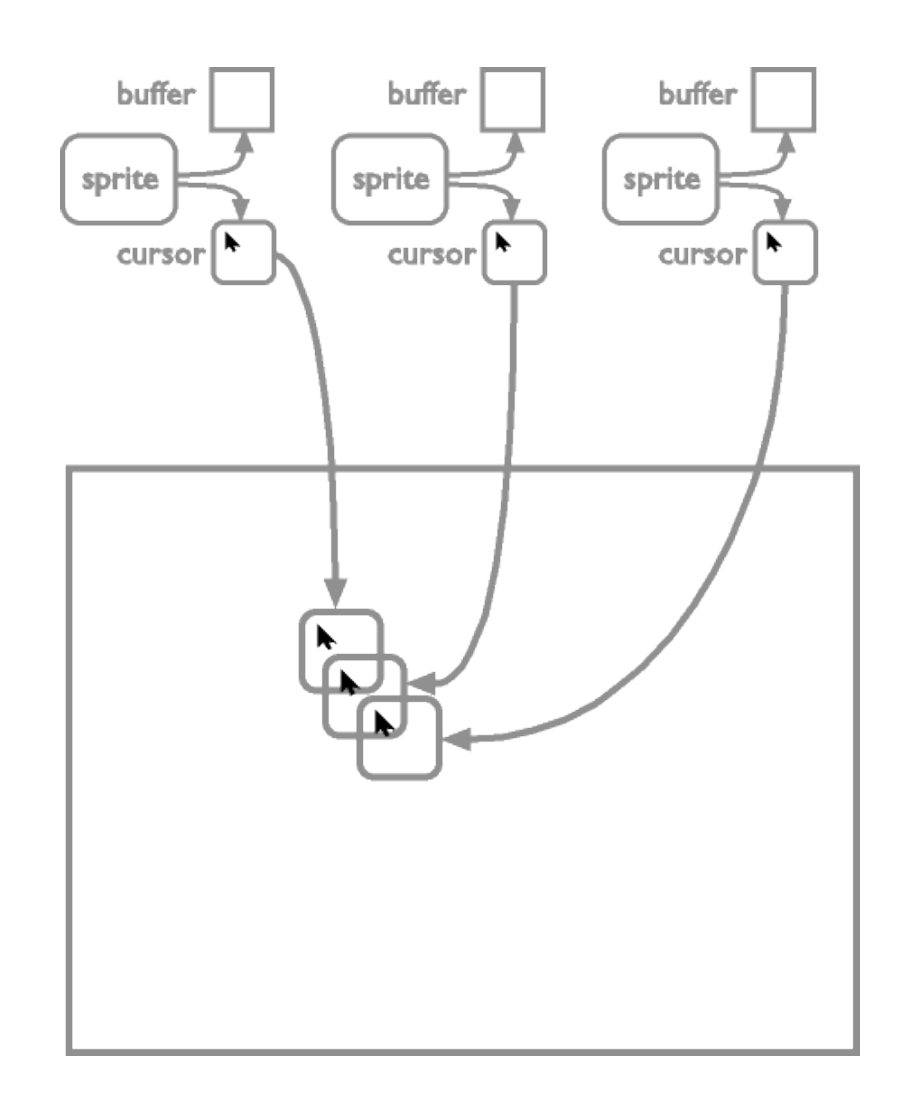

- Switch off damage Calling multiple times segfaults.
- Restore back buffer May remove other cursors
- Switch damage on Calling multiple times segfaults.
- Switch off damage Calling multiple times segfaults.
- Copy back buffer of all cursors that need to may need to remove other cursors
- Render cursor shape of all cursors that need to list of cursors may have changed
- Switch on damage Calling multiple times segfaults.

- Switch off damage Calling multiple times segfaults.
- Restore back buffer May remove other cursors
- Switch damage on Calling multiple times segfaults.

#### This is a pain!

- Switch off damage Calling multiple times segfaults.
- Copy back buffer of all cursors that need to may need to remove other cursors
- Render cursor shape of all cursors that need to list of cursors may have changed
- Switch on damage Calling multiple times segfaults.

API break between mipointer and misprite

• Now passes device data across the layers.

Further API break coming soon.

- Will improve memory usage
- All graphics drivers will need to adjust!

# Cursor shapes in X:

- . The cursor can have one shape per window.
- Shapes can be inherited.

### Cursor shapes in X:

- . NULL
- . NULL && cursorIsNone
- $. 0x8a234af$

#### Cursor shapes in MPX:

- NULL
- NULL && cursorIsNone
- 0x8a234af
- device-specific 0x8a413232
- device-specific NULL

#### Cursor shapes in MPX:

- Cursor can have one shape per window.
- Shape can be inherited.
- Device can have one shape per window.
- Device's cursor shape can be inherited.
- Device's cursor shape can be inherited from cursor.

### New protocol requests:

- QueryDevicePointer
- WarpDevicePointer
- DefineDeviceCursor
- ChangePointerKeyboardPairing

New protocol events:

- DeviceEnterNotify
- DeviceLeaveNotify
- (PairingChangedNotify)

# Problems

#### Problem:

- Approx 30 calls in the core protocol do not have a defined state any more.
- Race conditions

Solution:

- . For legacy apps, provide a SetPointerBehaviour call to change standard behaviour inside X.
	- FollowSinglePointer, DevicePointerOnly, **SinglePress**

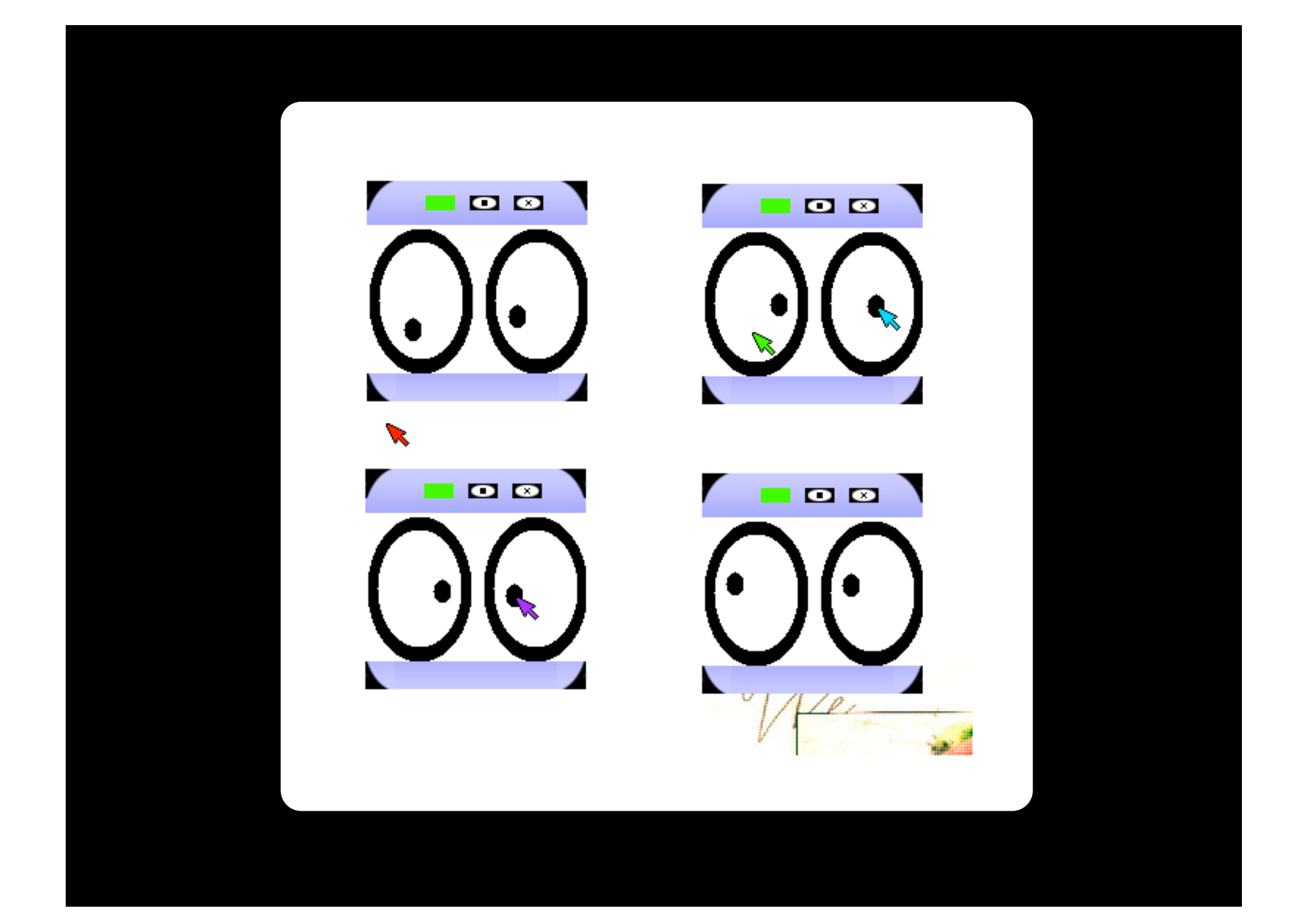

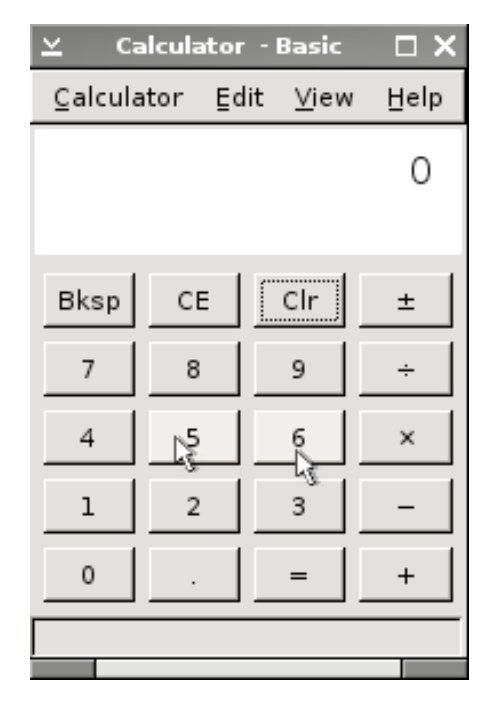

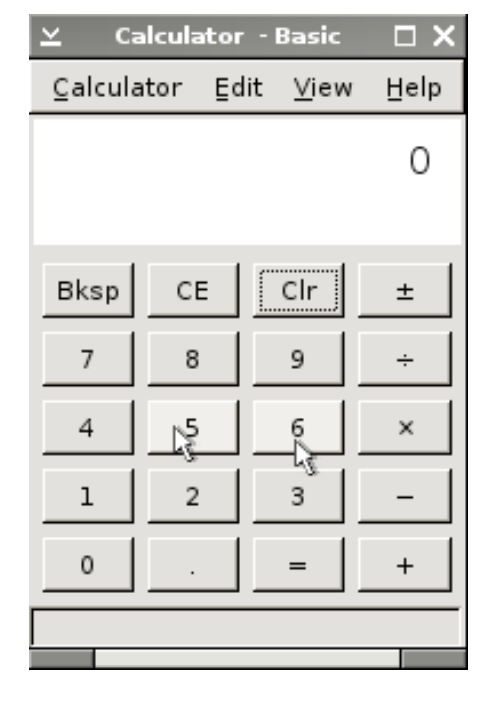

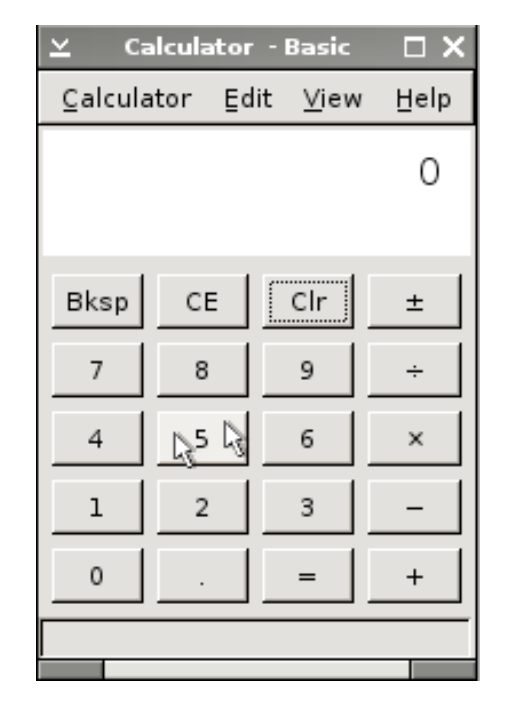

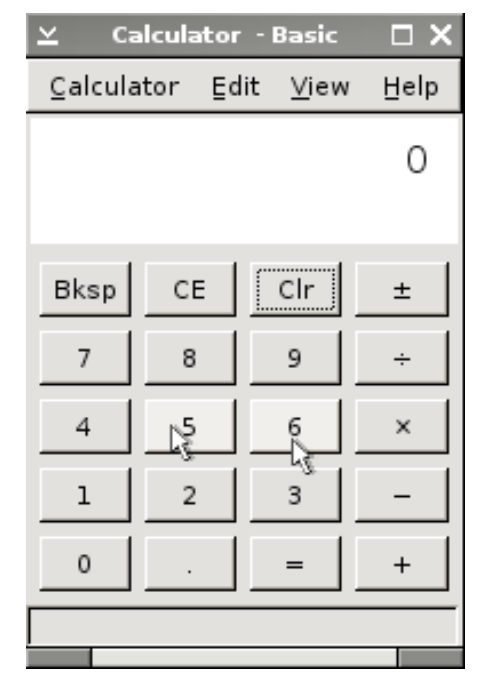

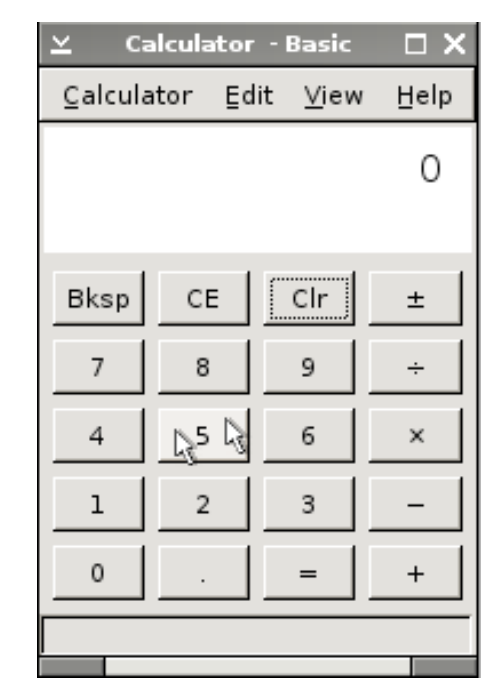

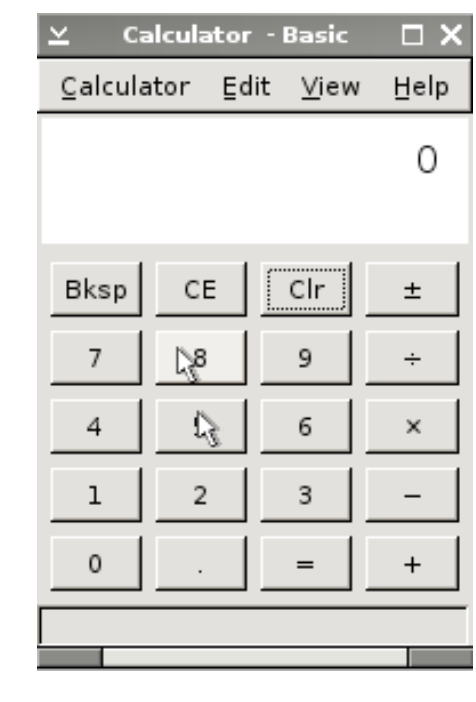

#### Problem:

• We now rely more on window manager support.

Solution:

• Get the WM people to adopt it.

#### Problem:

• Writing applications is not easy anymore, the number of input devices can change at any time.

## Solution

- Get toolkits to adopt it.
- Make heavy use of SetPointerBehaviour call.

Things to think of:

- Floor control (was there already)
- Relative device events
- Multi-user cut and paste
- . Mouse cursor restacking
- Gesture events

It's not ready yet.

Thanks to the X.org Foundation for sponsorship.

Thanks to Keith Packard and Daniel Stone for organising my travel & accommodation.

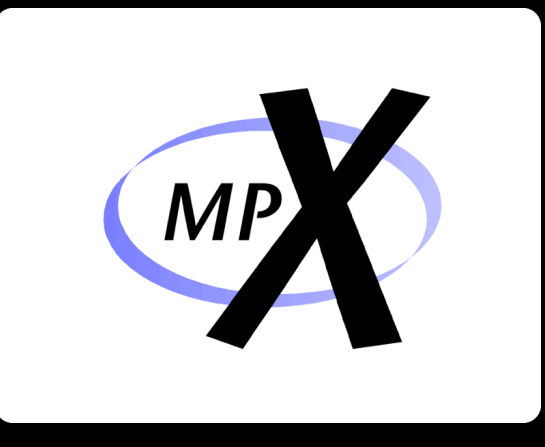

# Peter Hutterer

peter@cs.unisa.edu.au

http://wearables.unisa.edu.au/mpx/